### Model-View-Controller

### CSE 331 – Section 8 11/15/2012

Slides by Kellen Donohue

with material from Krysta Yousoufian, Jackson Roberts, Hal Perkins

# MVC

- THE classic design pattern
- Used for data-driven user applications
- Such apps juggle several tasks:
	- **Loading** and **storing** the **data** getting it in/out of storage on request
	- **Constructing the user interface** what the user sees
	- **Interpreting user actions** deciding whether to modify the UI or data
- These tasks are largely independent of each other
- Model, View, and Controller each get one task

## Model

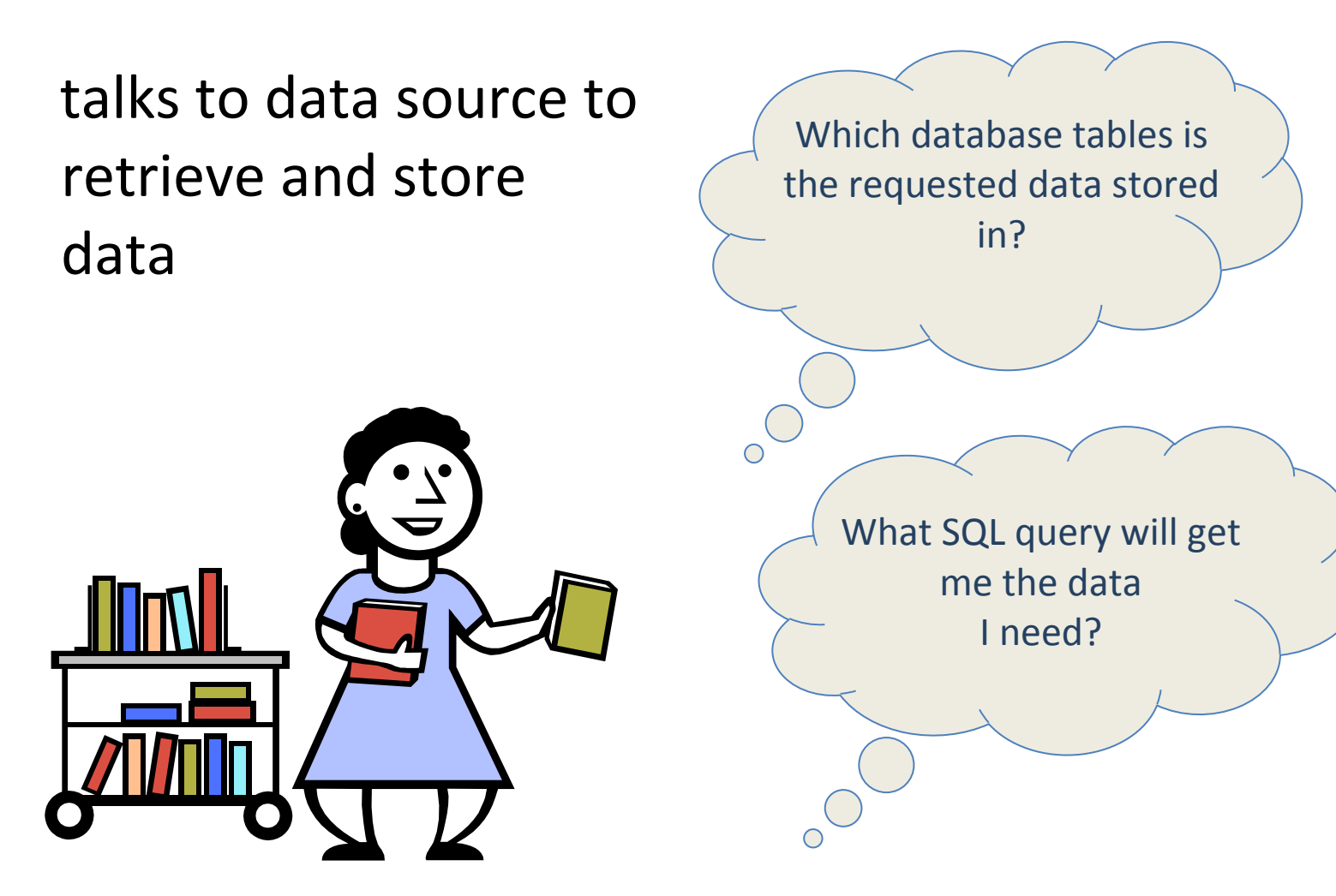

### View

 $\bigcirc$ 

#### asks model for data and presents it in a user-friendly format

Would this text look better blue or red? In the bottom corner or front and center?

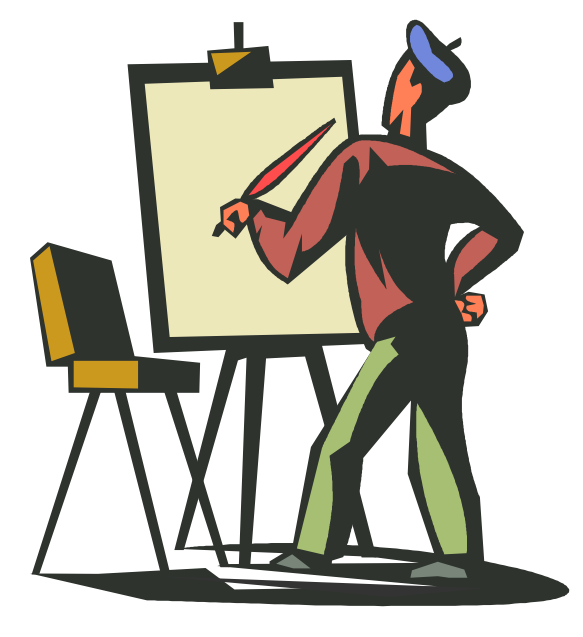

Should these items go in a dropdown list or radio buttons?

### Controller

 $\overline{C}$ 

listens for the user to change data or state in the UI, notifying the model or view accordingly

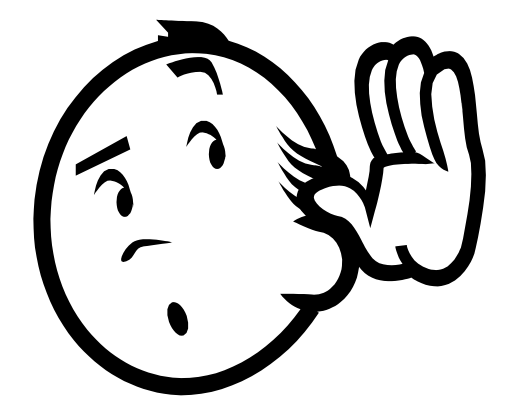

The user just clicked the "hide details" button. I better tell the view.

The user just changed the event details. I better let the model know to update the data.

### MVC: Summary

#### **Model**

talks to data source to retrieve and store data

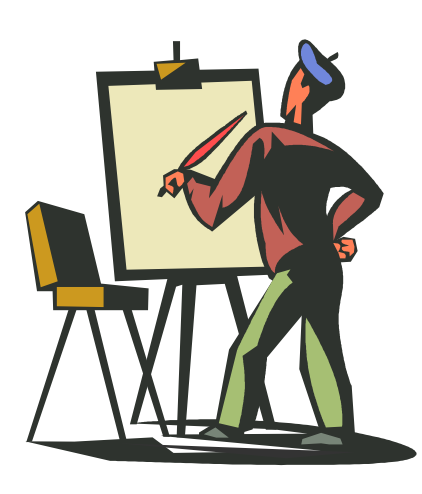

#### **Controller**

listens for the user to change data or state in the UI, notifying the model or view accordingly

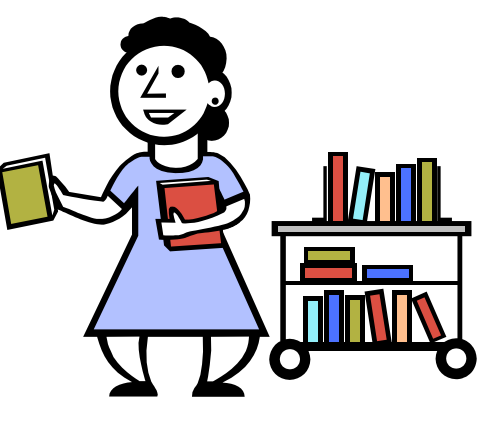

#### **View**

asks model for data and presents it in a user-friendly format

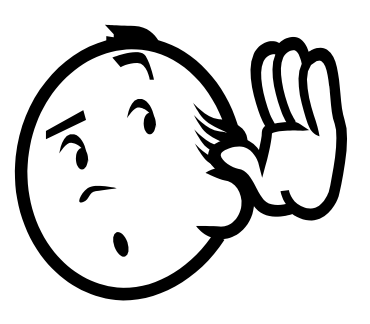

### Communication Flow

Taken from <http://msdn.microsoft.com/en-us/library/ff649643.aspx>

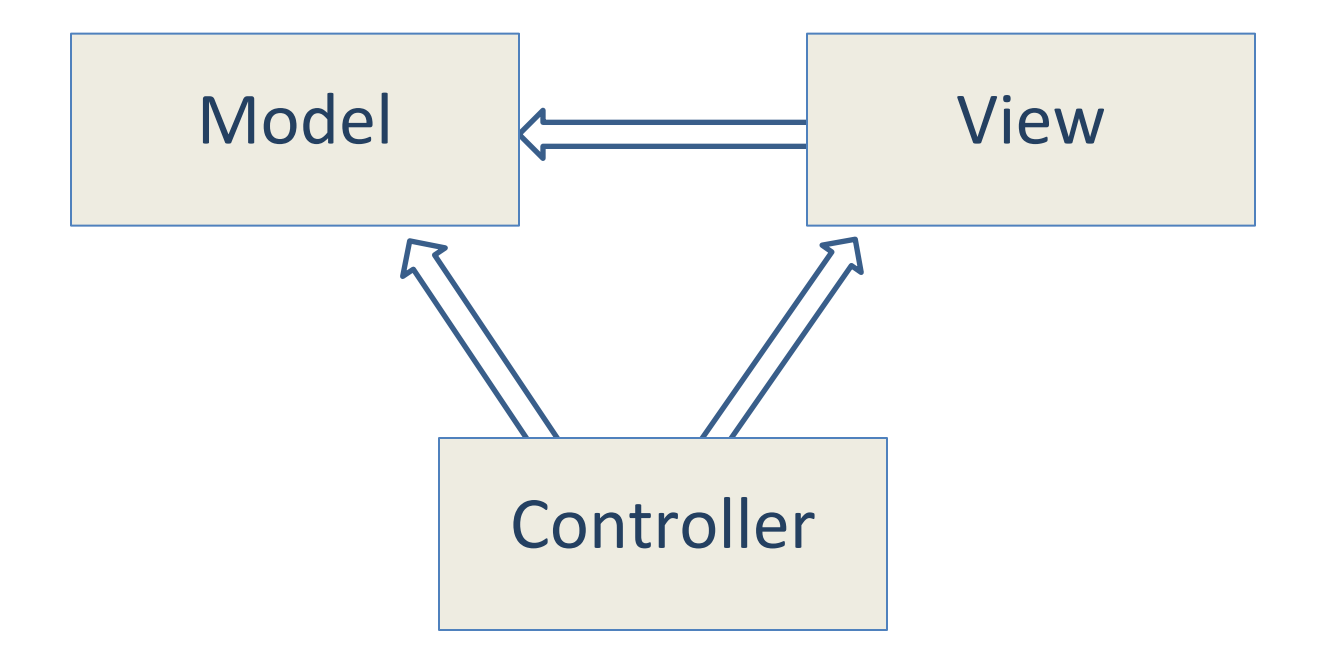

### Aside: HW 8

- Applying your generic graph & Dijkstra's to campus map data
- Given a list of buildings, and walking paths
- Produce routes from one building to another on the walking paths
- Command-line interface now, GUI in HW9

# DEMO

### Aside: HW 8 Data Format

#### • List of buildings (abbrev, long name, loc in pixels):

BAG Bagley Hall (East Entrance) 1914.51031709.8816 BAG (NE) Bagley Hall (Northeast Entrance) 1878.37861661.4083 BGR By George 1671.54991258.4333

#### List of paths (betweeen two pixels, dist in feet):

1903.7201,1952.4322 1906.1864,1939.0633: 26.583482327919597 1897.9472,1960.0194: 20.597253035175832 1915.7143,1956.5: 26.68364745009741 2337.0143,806.8278 2346.3446,817.55768: 29.685363221542797 2321.6193,788.16714: 49.5110360968527 2316.4876,813.59229: 44.65826043418031

#### • Remember  $(0,0)$  is in the upper left (not lower)

### Aside: HW 8 Output

- List of walking directions between two given points
	- Distance in feet
	- Directions:

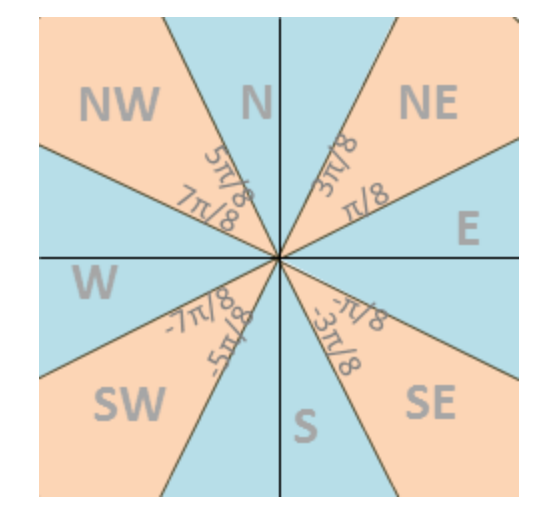

### MVC in HW8

- Model stores graph, performs Dijkstra's
- View shows results to users in text format
- Controller takes user commands and uses view to show results
- View and Controller changed in HW9, but Model stays the same

### Benefits of MVC

#### • Organization of code

Maintainable, easy to find what you need

#### • Ease of development

- Build and test components independently
- Different people work on different parts at the same time, designers can work on the view even if they don't understand code

#### • Flexibility

- Swap out views for different presentations of the same data (ex: calendar daily, weekly, or monthly view)
- Swap out models to change data storage without affecting user

### Communication Flow & User Interaction

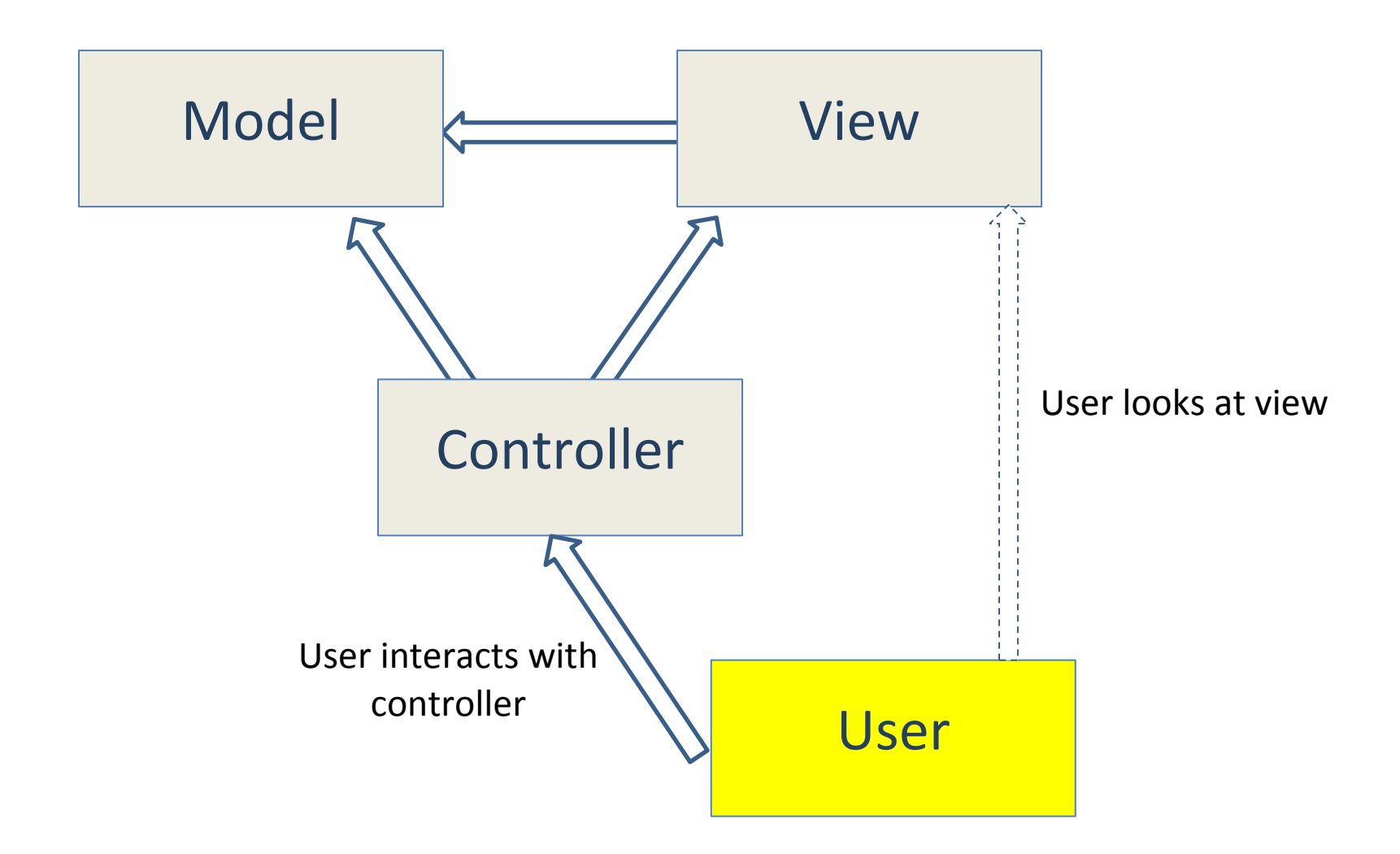

### Communication Flow & User Interaction

- If the user only interacts with controller, then how to update view, model?
	- Callbacks
- Remember callbacks are different than calls
	- Think synchronous and asynchronous
	- Not blocking & non-blocking

## Callbacks

- Synchronous callbacks:
	- Examples: HashMap calls its client's hashCode, equals
	- Useful when the callback result is needed immediately by the library
- Asynchronous callbacks:
	- **Examples: GUI listeners**
	- *Register* to indicate interest and where to call back

:Service  $:$ Task start callback

A synchronous callback. Time increases downward. Solid lines: calls Dotted lines: returns

Useful when the callback should be performed later, when some interesting event occurs

### Asynchronous callbacks

- Asynchronous callbacks:
	- **Examples: GUI listeners**
	- *Register* to indicate interest and where to call back
	- Useful when the callback should be performed later, when some interesting event occurs

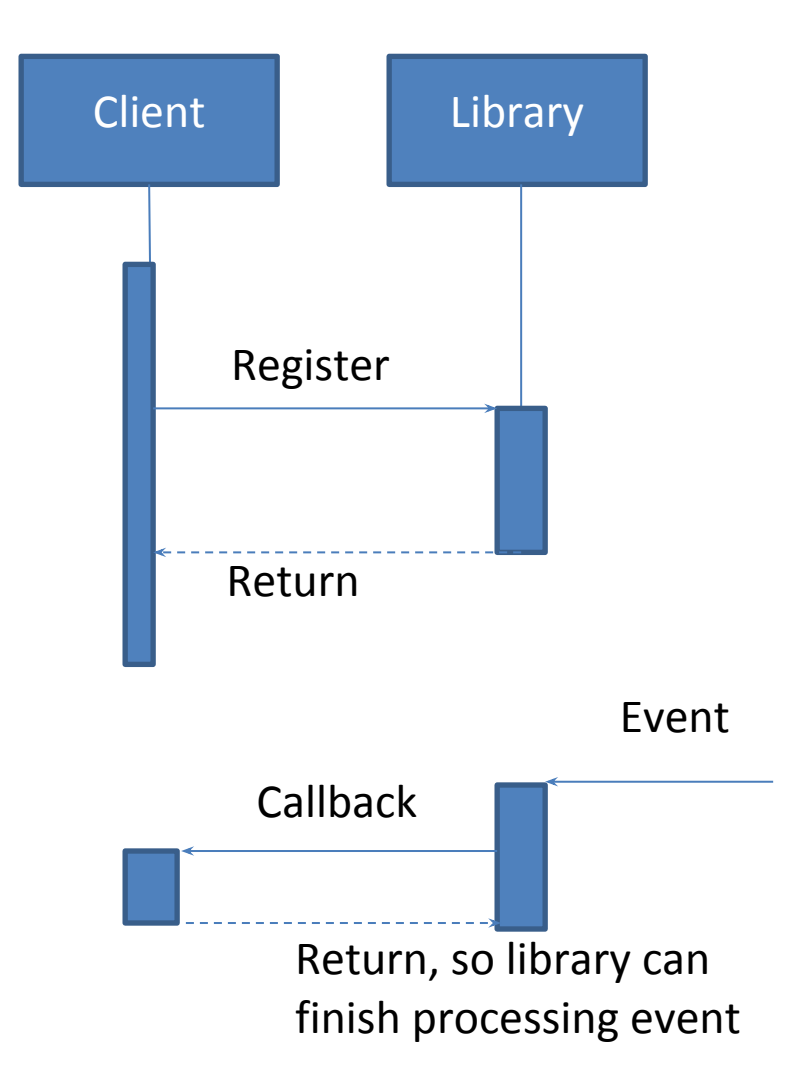

### Asynchronous callbacks

- Calendar asynchronous callback demo
	- Form's calendar registers to receive click events by adding the ineraction method to calendar's list of methods to call when it's clicked.

```
 this.calendar1.DateChanged += 
         new Forms.DateRangeEventHandler(
 this.calendar1_DateChanged
 );
```
- When calendar is clicked it alerts everyone who signed up to be notified of the click.
- The callback is executed

```
private void monthCalendar1_DateChanged(
   object sender, 
   DateRangeEventArgs e) {
      MessageBox.Show("Calendar clicked: " + e.Start);
}
```
### AJAX

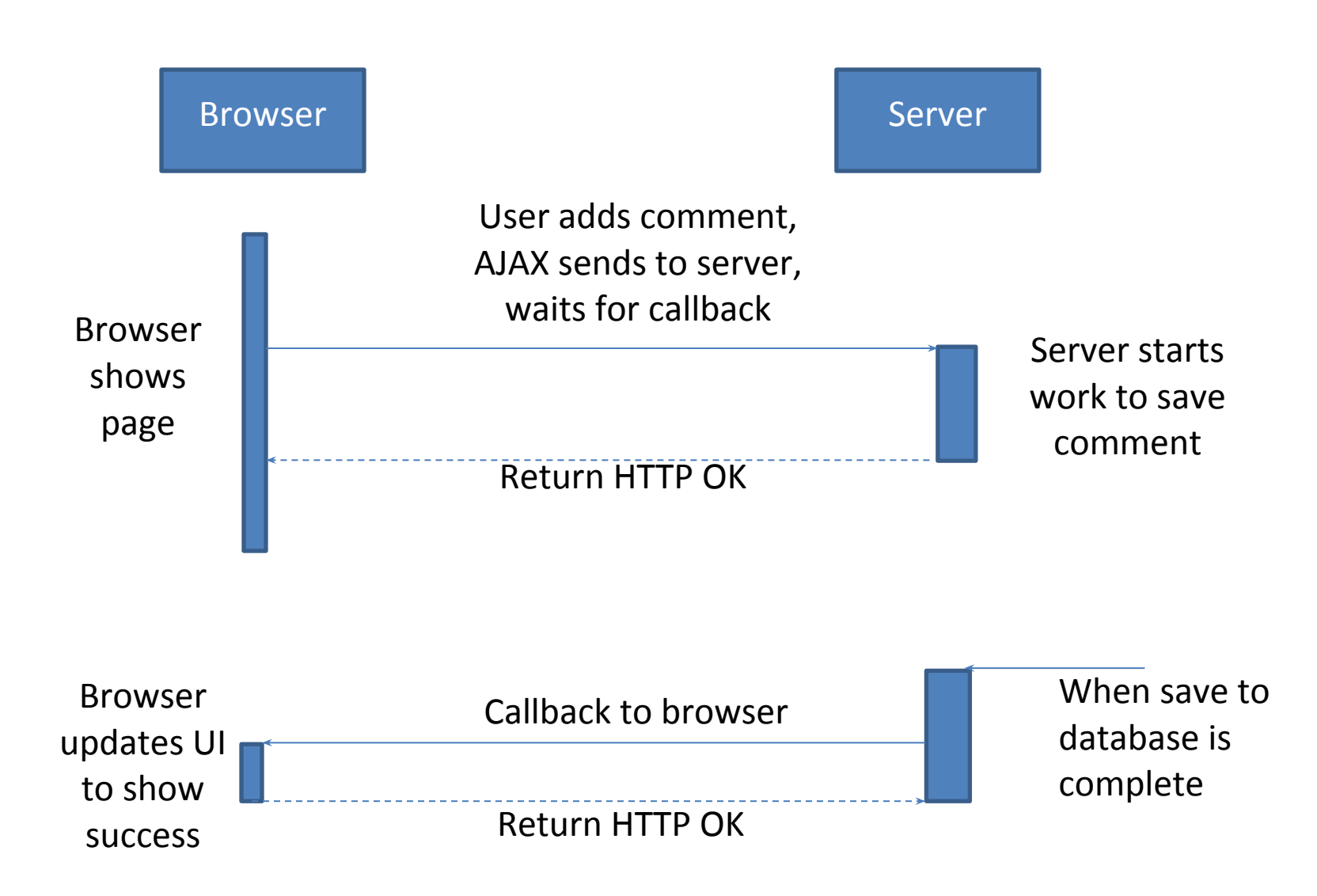

### Callbacks & MVC

• Controller utilizes callbacks to respond to user events, update the model

- View uses callbacks to update when the model changes
- Callbacks are used very commonly outside MVC as well, especially in distributed systems

# MVC in industry

### Image stitcher demo

 http://research.microsoft.com/en-us/um/redmond/groups/ivm/ice/ Ruby on Rails / Django enforce programmatically

• models, views, and controllers folders

Lab Specimens

http://code.google.com/p/lab-specimen-transport-system/

BeatTidehttp://beattide.herokuapp.com/

https://github.com/djmailhot/BeatTide/tree/master/app

- Regulate valid traffic movements (i.e don't run cars into each other)
- Detect cars waiting to enter intersection
- Detect pedestrians waiting to cross street.
- Traffic lights to direct car traffic
- Pedestrian signals to direct peds to cross
- Manual override for particular lights (i. e. disable traffic signals for a parade)
- External timer which triggers changes in light at set interval

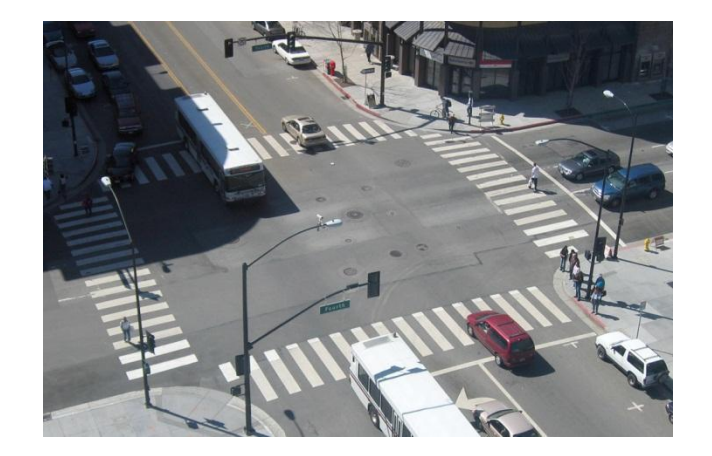

- Model:
	- stores current state of traffic flow
	- stores whether cars and pedestrians who are waiting
	- "Java" interface: getCurrentTrafficDirection() carWaiting(direction) pedWaiting(direction) timeStep() // May skip a light cycle
	- Implements Observable

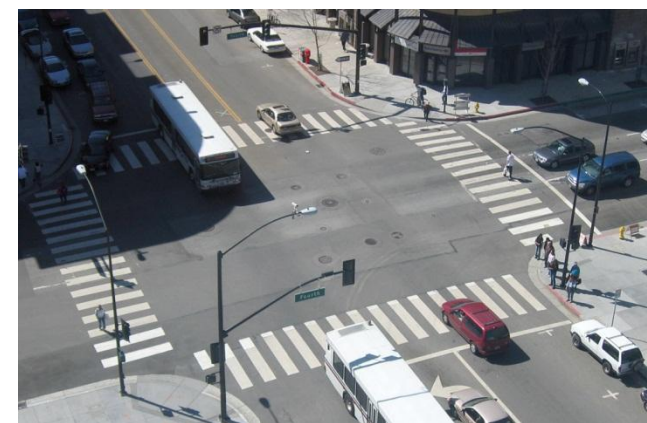

- Views:
	- CarLight
		- Each instance knows what direction it is associated with.
		- Observes TrafficModel
	- PedLight
		- same as CarLight, but for pedestrians

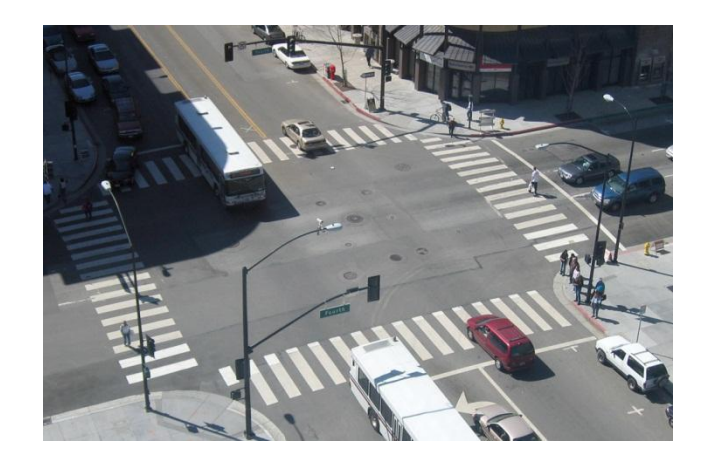

#### • Controllers:

- PedButton
	- Is aware of what TrafficModel it controls, and its direction
	- When triggered, calls pedWaiting (direction) on that TrafficModel

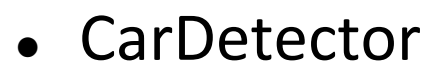

- is aware of TrafficModel and direction
- When triggered, calls carWaiting (direction)

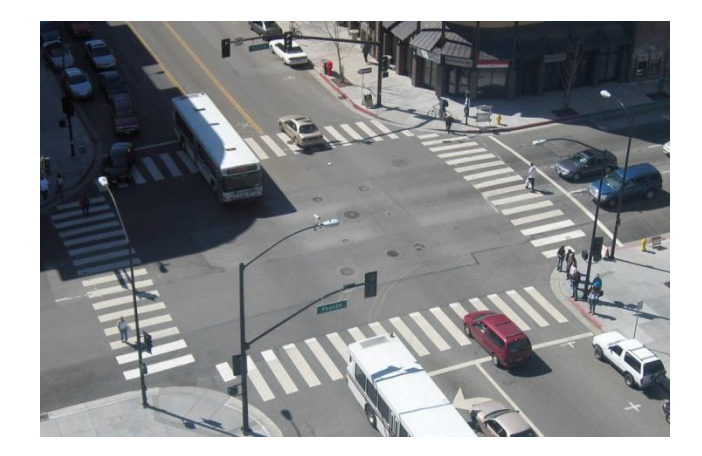

- Controllers (cont'd):
	- LightSwitch:
		- aware of what light it controls
		- when triggered, enables or disables the light

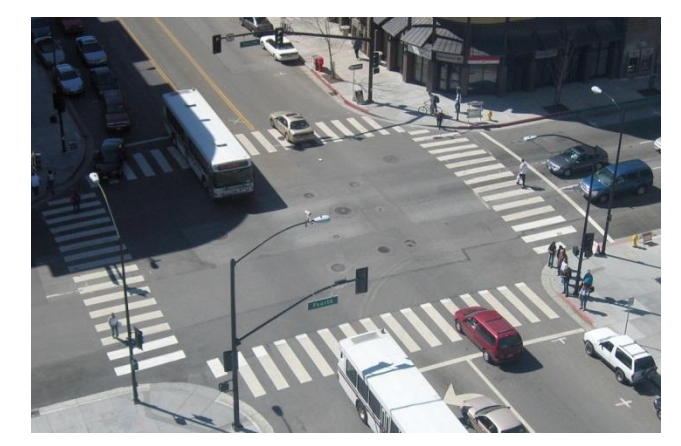

- Timer:
	- Somehow regulates time (how is not important)
	- aware of a TrafficModel
	- calls timeStep() at a regular interval

### MVC Example – Registration

- Registration system with web interface
- Advisors create classes, set space, time, restrictions
- Professors can see who's signed up for their class
- Students can sign up for classes, see available classes, see what they've signed up for
- Administrators can place holds on student registration
- Professors can be notified when a student drops
- Students can be notified when a spot is available in a class they want

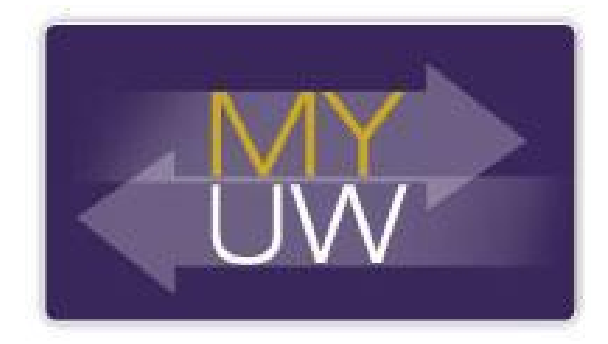

### MVC Example – Wrapup

- Did you imagine a push or a pull model (or both)?
- What would change for interaction with an API, or mobile app?
- Now advisors can see what students are registered for, change their registration, what changes?

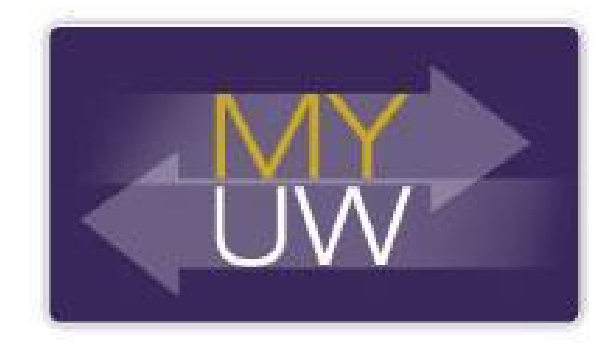